#### **LỜI CẢM ƠN**

<span id="page-0-0"></span>Trước hết em xin bày tỏ lòng biết ơn sâu sắc nhất tới cô hướng dẫn Nguyễn Thu Hương đã tận tình giúp đỡ, hướng dẫn em rất nhiều trong suốt quá trình tìm hiểu nghiên cứu và hoàn thành đồ án tốt nghiệp.

Em xin chân thành cảm ơn các thầy cô trong bộ môn công nghệ thông tin – trường Đại học công nghệ thông tin và truyền thông Thái Nguyên cũng như các thầy cô trong trường đã trang bị cho em những kiến thức cơ bản và cần thiết để em có thể hoàn thành đề tài.

Xin gửi lời cảm ơn đến bạn bè những người luôn bên em đã động viên em và tạo điều kiện thuận lợi cho em , tận tình giúp đỡ và chỉ bảo em những gì em còn thiếu sót trong quá trình làm đề tài.

Vì thời gian, điều kiện còn có hạn, em đã cố gắng rất nhiều để hoàn thành đồ án tốt nghiệp, nhưng vẫn còn nhiều hạn chế và không thể tránh khỏi những thiếu sót, mong thầy cô và các bạn có những ý kiến đóng góp để em có thể hoàn thiện và phát triển đề tài hơn.

*Em xin chân thành cảm ơn!*

*Sinh viên thực hiện Vũ Thanh Tâm*

### **LỜI CAM ĐOAN**

<span id="page-1-0"></span>Em xin cam đoan rằng đồ án này là công trình nghiên cứu của bản thân mình. Những phần có sử dụng tài liệu tham khảo có trong đồ án đã được liệt kê và nêu rõ ra tại phần tài liệu tham khảo. Đồng thời những số liệu hay kết quả trình bày trong đồ án đều mang tính chất trung thực.

Nếu như sai em xin chịu hoàn toàn trách nhiệm và chịu tất cả các kỷ luật của bộ môn cũng như nhà trường đề ra.

> *Sinh viên thực hiện Vũ Thanh Tâm*

<span id="page-2-0"></span>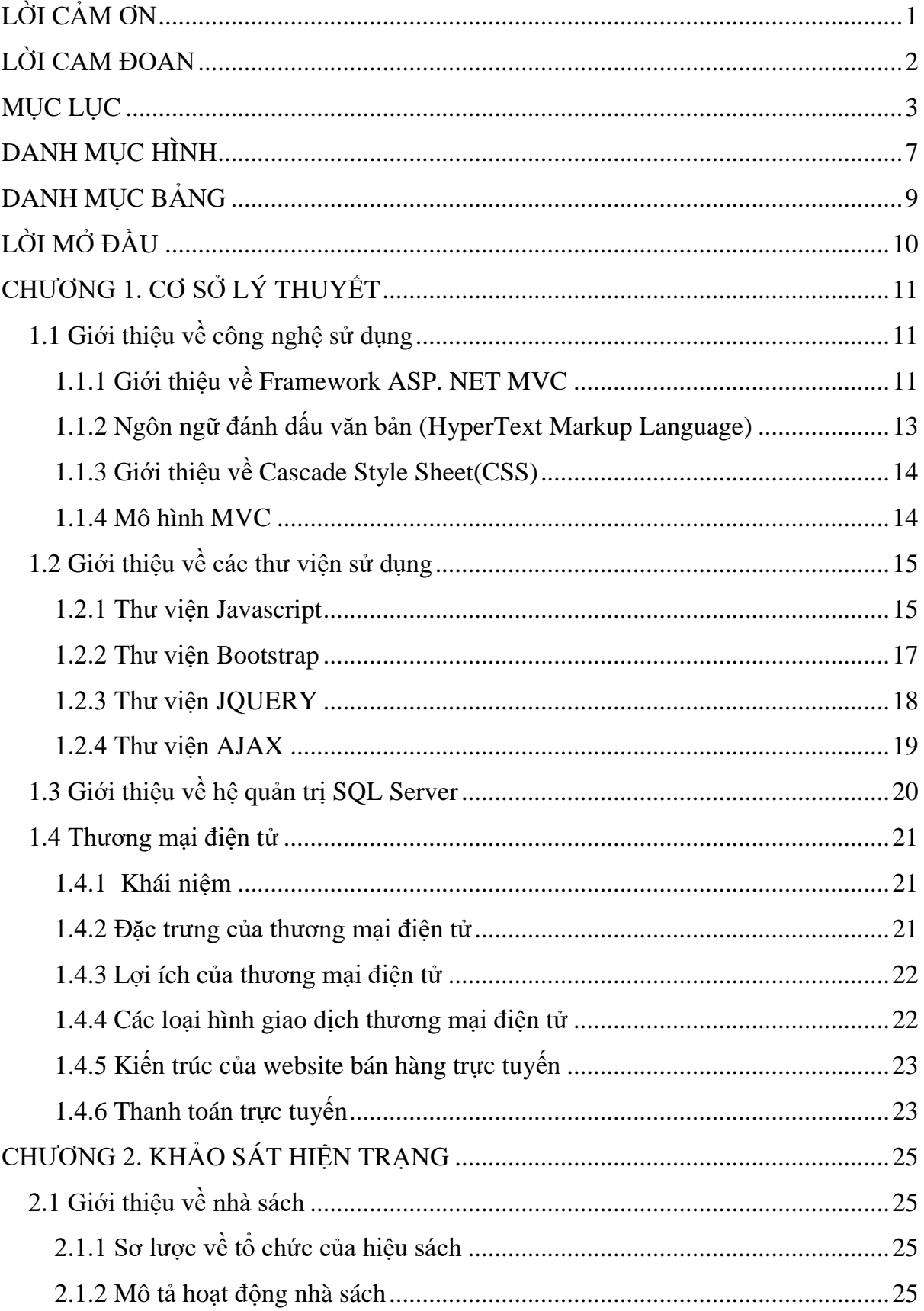

### MŲC LỤC

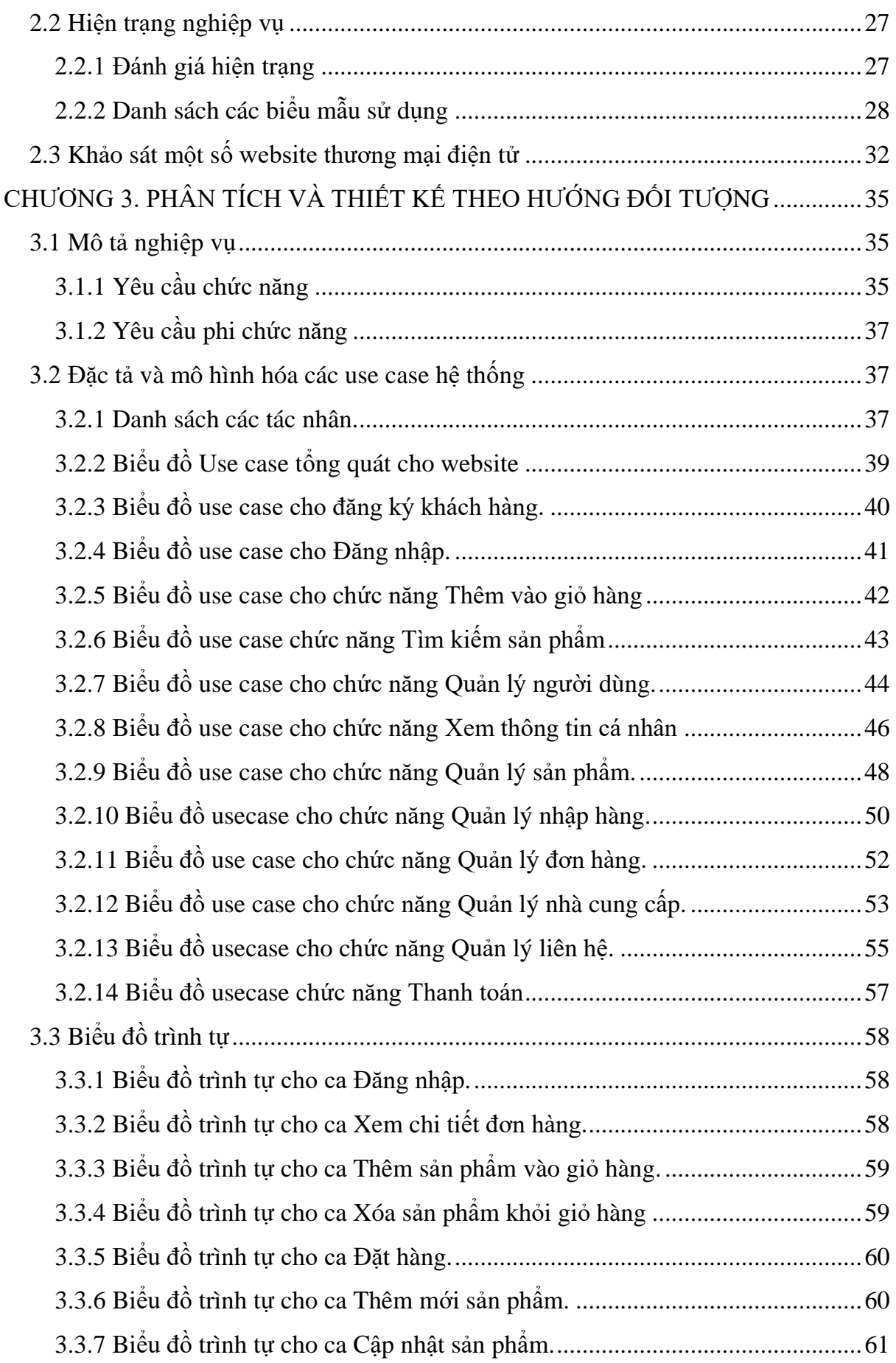

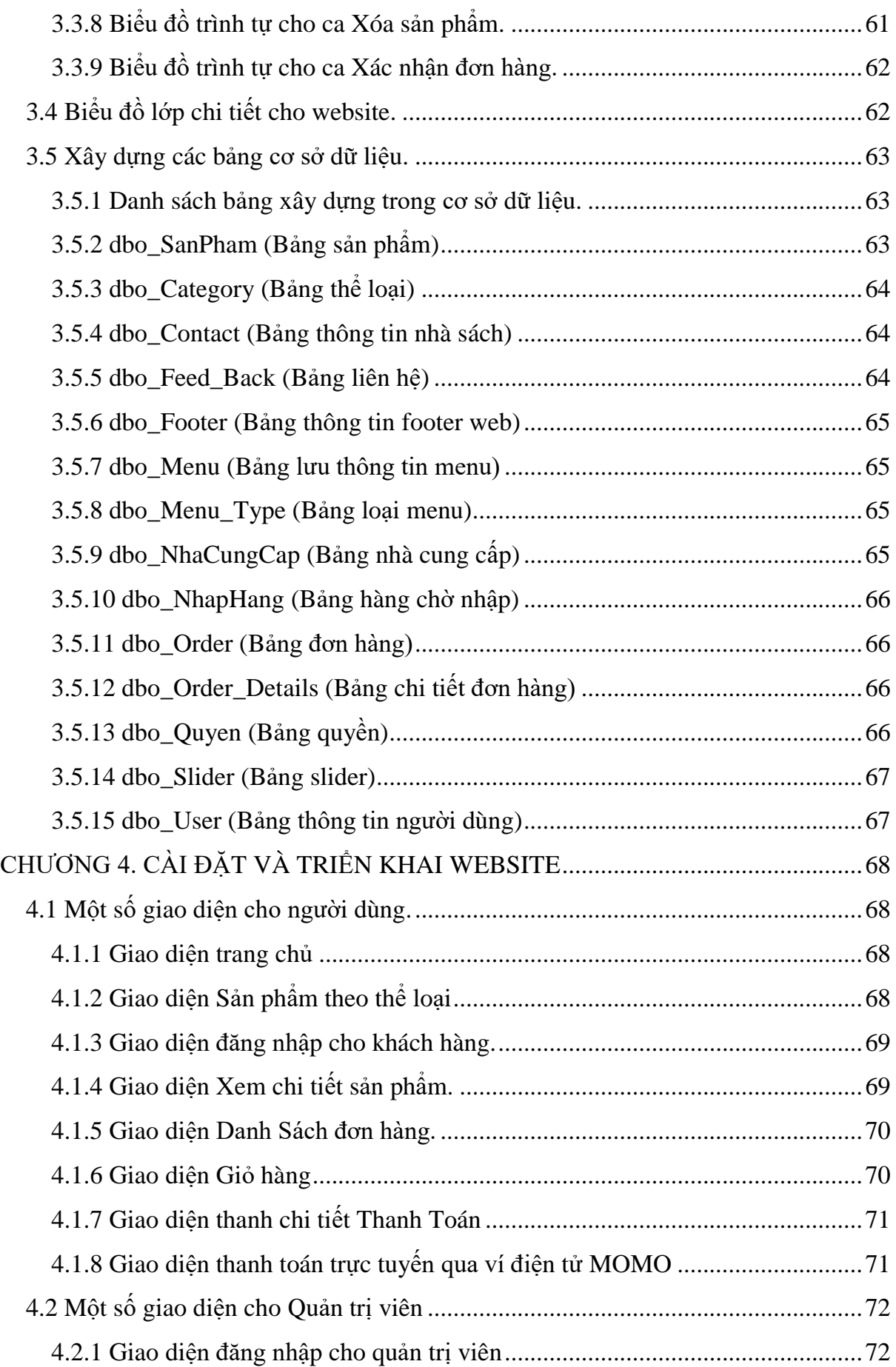

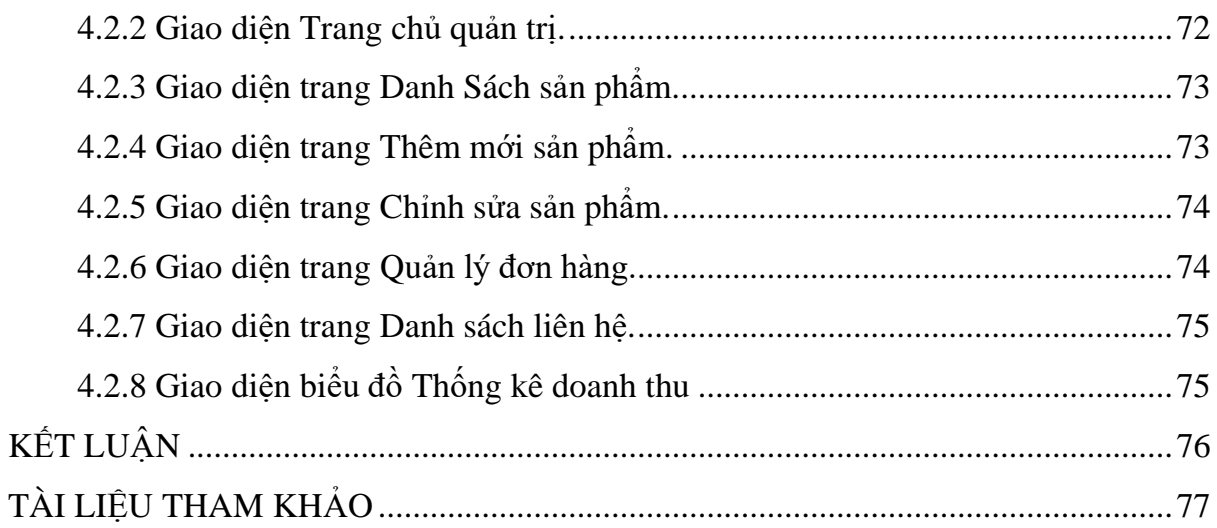

# **DANH MỤC HÌNH**

<span id="page-6-0"></span>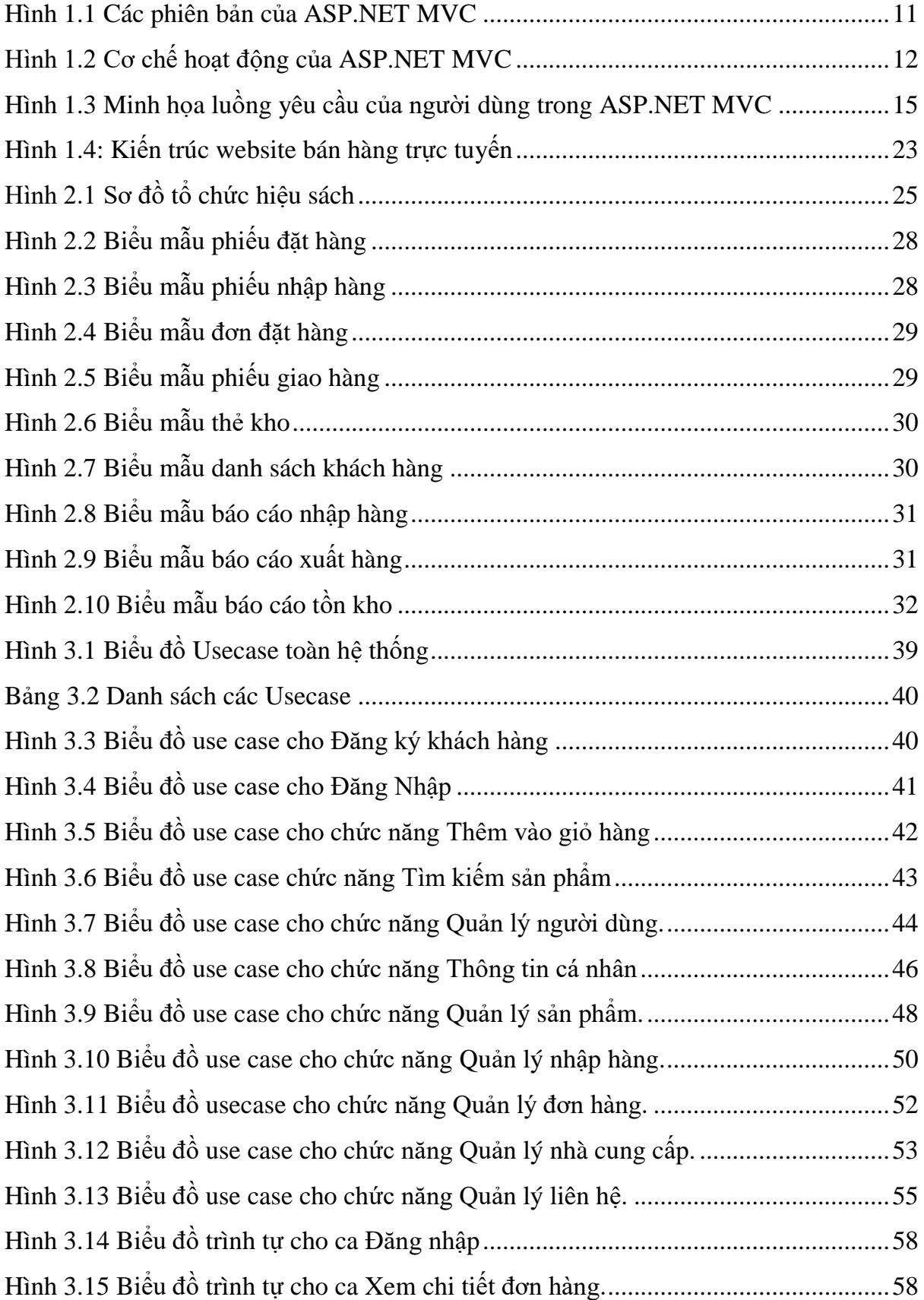

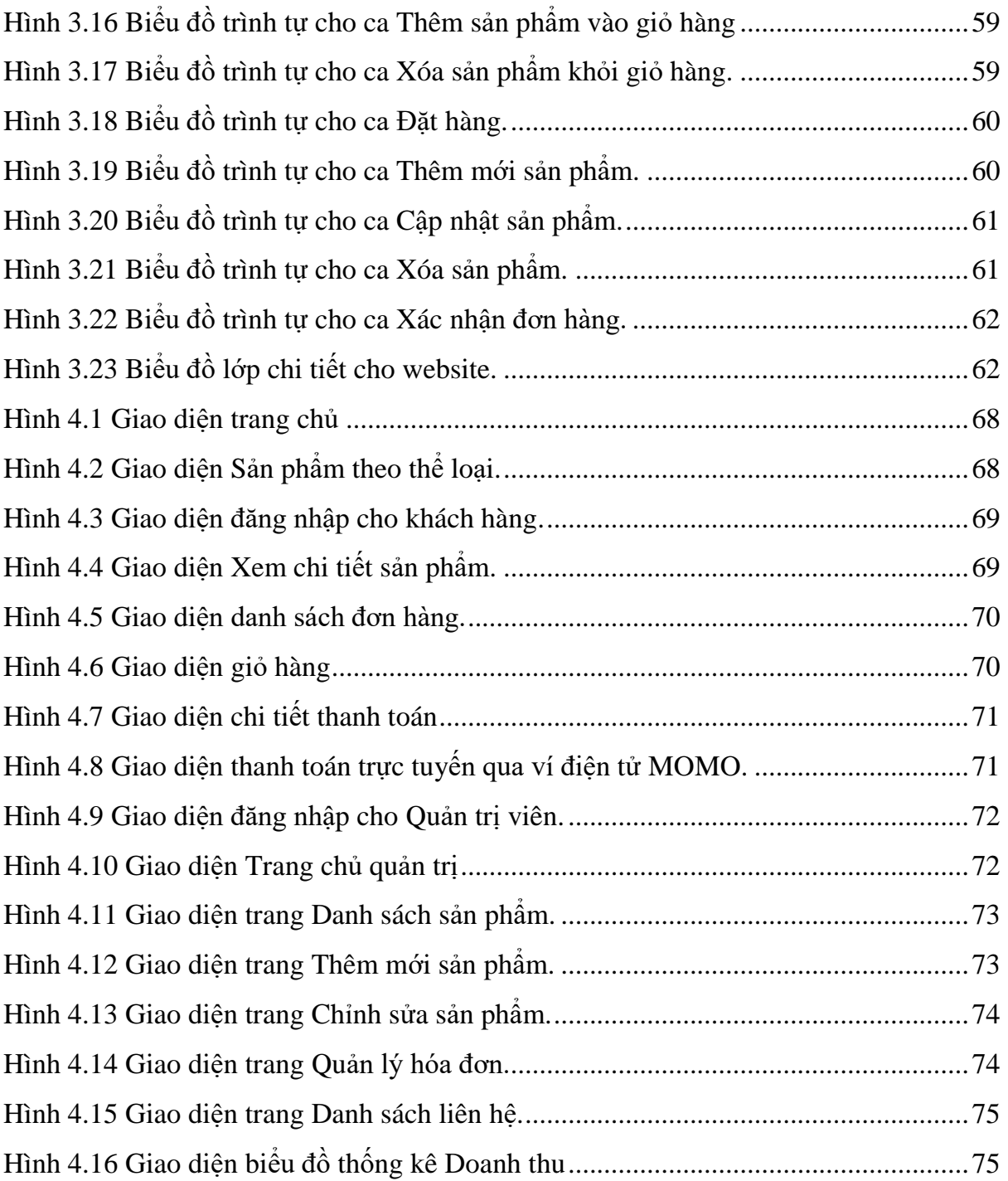

# **DANH MỤC BẢNG**

<span id="page-8-0"></span>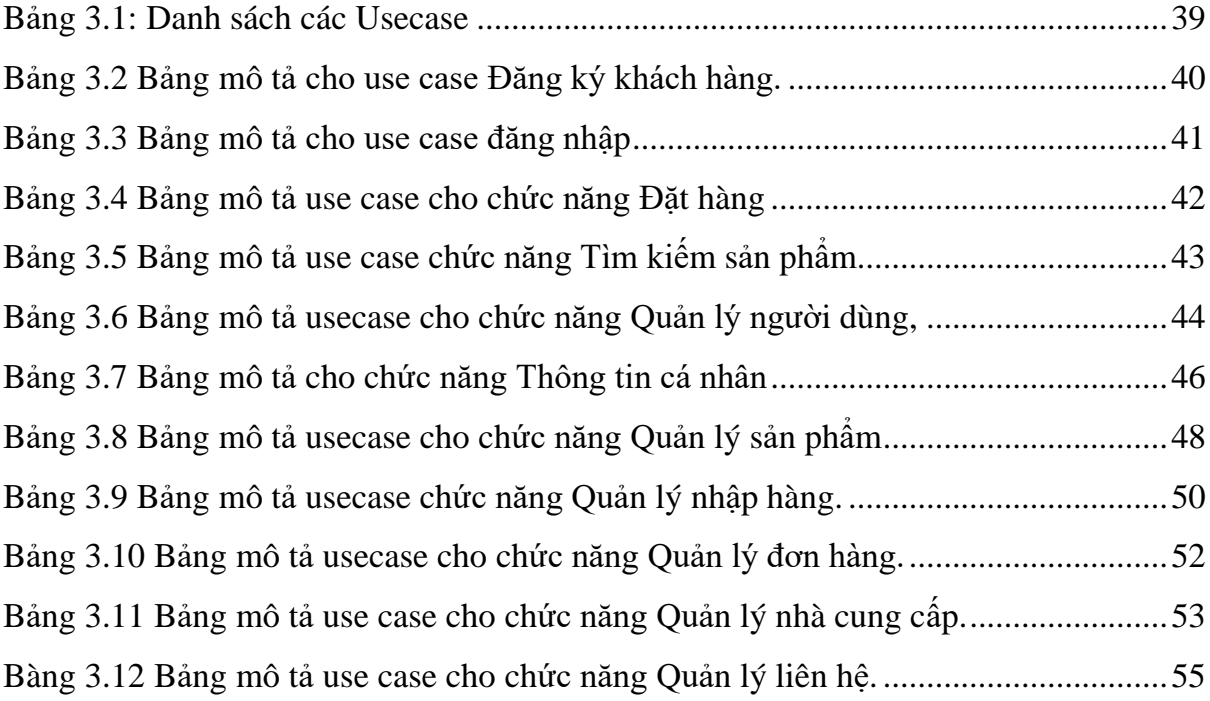

#### **LỜI MỞ ĐẦU**

<span id="page-9-0"></span>Công nghệ thông tin là một trong những lĩnh vực bức thiết không thể thiếu trong sự phát triển cách mạng số của nhiều nước trên thế giới đặc biệt là những nước đang phát triển như Việt Nam hiện nay.

Việc cập nhập thông tin là rất cần thiết với nhà quản lý, nhà kinh doanh trong lĩnh vực này. Để quảng bá sản phẩm nhiều nhà kinh doanh của các công ty lớn đã có chiến lược quảng bá sản phẩm trên các thông tin đại chúng như báo, radio, TV trong đó quảng bá sản phẩm trên website là một trong những giải pháp hữu hiệu nhất. Đây là hình thức truyền tải thông tin nhanh chóng, hiệu quả và chi phí thấp. Những khách hàng có nhu cầu mua cho mình một cuốn sách có thể trực tiếp mua thông qua website trực tuyến, không mất nhiều thời gian mà khách hàng đã có thể sở hữu cuốn sách mà mình yêu thích.

Qua quá trình được học trên lớp và tìm hiểu về môn học lập trình ASP.NET và những kiến thức đã học để có phân tích , thiết kế và sự động viên hướng dẫn từ cô Nguyễn Thu Hương em đã chọn đề tài: *" Xây dựng website bán hàng cho nhà sách nhân dân Đông Triều* **"**. Ngoài ra hoàn thành đồ án này cũng giúp cho em nâng cao khả năng lập trình và rút được nhiều kinh nghiệm cho các trang web sau. Do kiến thức và kinh nghiệm lập trình, thiết kế còn hạn chế nên phần mềm của em còn có nhiều thiếu sót. Rất mong được sự đóng góp của thầy cô và các bạn để phần mềm của em được hoàn thiện hơn nữa.

Ngoài phần mở đầu và kết luận , nội dung báo cáo của em được chia làm 4 phần chính:

Chương 1. CƠ SỞ LÝ THUYẾT Chương 2. KHẢO SÁT HIÊN TRANG Chương 3. PHÂN TÍCH VÀ THIẾT KẾ THEO HƯỚNG ĐỐI TƯỢNG Chương 4. CÀI ĐẶT VÀ TRIỂN KHAI WEBSITE